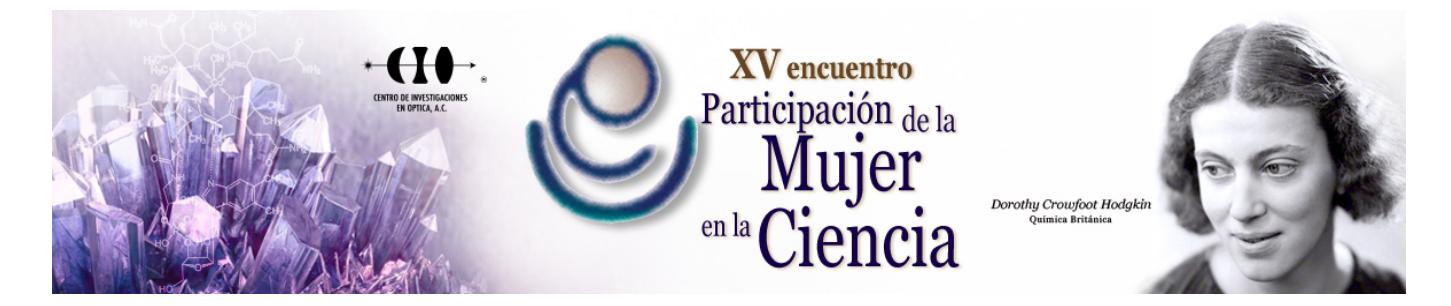

## **ISOCELL: UN SIMULADOR PARA MEDIR LA CONSTANTE DE TIEMPO**

Marleni Reyes Monreal<sup>ı</sup>, Sheng-li Chilián Herrera <sup>1</sup>, Jessica Quintero Pérez<sup>ı</sup>, María Eugenia Pérez Bonilla<sup>ı</sup> y Arturo Reves Lazalde<sup>1</sup>

1 Benemérita Universidad Autónoma de Puebla. marleni.reyes@yahoo.com.mx

Desde el punto de vista electrofisiológico, una neurona sin dendritas (por ejemplo, la neurona ganglionar), se puede considerar como una célula isopotencial. Esto significa que su interior es considerado como un punto, en consecuencia se puede representar por un circuito eléctrico RC en paralelo. La respuesta de esta célula a un estímulo de corriente genera cambio en su voltaje. El registro obtenido, curva de carga, presenta una región transitoria hasta llegar a una región estable. La amplitud máxima depende de la capacitancia. La constante de tiempo corresponde al tiempo (t) en el que se alcanza el 63% de la amplitud (t=Rm\*Cm). Midiendo t del registro y suponiendo una capacitancia de 1uF/cm² para la membrana biológica (Cm), se calcula la resistencia de la membrana (Rm). Los canales iónicos que están normalmente abiertos en reposo determinan Rm.

Se diseñó y desarrolló un simulador que reproduce la curva de carga en una célula isopotencial. Fue programado en lenguaje Visual Basic 6.0 para ambiente Windows®, desde XP a Windows 10 en color verdadero y orientado a objetos.

El simulador cuenta con una interfaz donde se presentan, de lado izquierdo, dos osciloscopios uno muestra el trazo de la curva de carga y otro muestra el pulso de estímulo. De lado derecho, (1) se encuentra el módulo de ingreso del estímulo de corriente (nA) y un setup con un botón para cambiar de célula. (2) En la parte media, se presentan las coordenadas del cursor. Manualmente, el usuario puede determinar t moviendo el cursor en el 63% de la amplitud. En la región inferior, se localizan botones para determinar la constante de tiempo y el voltaje de manera digital.

Con este simulador se pueden realizar prácticas virtuales de laboratorio con diferentes células, determinar t y calcular Rm.